# Improved Data Aggregation and Summary Statistics in R, with collap and qsu

## Sebastian Krantz

February 26, 2019

#### Abstract

While there already exist a number of different functions and packages in R to aggregate data and compute summary statistics, none of the available solutions offers a flexible method to aggregate multivariate (multi-type) datasets in a single computational step. R also lacks a command to compute summary statistics appropriate to multi-level (panel) data structures, and a simple method to obtain between-or within-transformed datasets for analytical use. In addition, many aggregation solutions don't provide very tidy output, lack automation or flexibility in the syntax and the way inputs can be passed, or perform slow on large datasets. With collap and qsu I intend to thoroughly fill these gaps while accommodating existing functionality. Both functions can perform a broad range of aggregation and summarizing tasks on a wide variety of data objects, while providing the greatest conceivable flexibility to the user and tidy output. Both functions are built from base R, collap is slightly faster than *aggregate* in the default mode. Through an (optional) internal integration with the *data.table* package, both functions can also perform extremely fast when it comes to large datasets.

## 1 Collap

The creation of *collap* was inspired by the STATA command *collapse*, but *collap* is not simply a reproduction of *collapse* for R, but a more advanced, flexible and faster aggregation command that currently offered in either language. The function is built from base R, and optionally as a wrapper around data.table, with the key aims of providing an easier user-interface and a greater range of convenience and functionality without compromizing on speed. Among it's key innovations is the large flexibility in inputs and outputs, and a new approach to data aggregation which recognizes that most datasets are comprised of numeric and categorical variables on which separate operations need to be performed in a multivariate aggregation task. In its custom mode, *collap* provides the full functionality of STATA's *collapse* e.g. the possibility to manually assign different columns of a multivariate dataset to different functions and then aggregating by multiple groups. collap in it's default mode however features automatic data type recognition and thus allows the user to simply specify the operation(s) to be performed on numeric and categorical variables. These features, together with multi-function calls, sensible default settings in the arguments, flexible and tidy output, and the possibility to harness the full speed of data.table, render collap an very convenient tool to use on datasets of all shapes and sizes.

Below I briefly list the key features of collap which distinguish it from existing functions such as aggregate, data.table, plyr, dplyr, doBy::summaryBy, base::by and the apply family. Afterwards I will briefly outline the syntax of the function and then swiftly turn to demonstrate its functionality. I end by benchmarking the function directly against aggregate and data.table.

#### 1.1 Key Features

- Multivariate data aggregation with datasets of different types (automatic recognition of numeric and categorical variables) + aggregation of data.tables, vectors, and numeric or categorical matrices
- Maximum flexibility in the passing of inputs and the format of the output obtained, powered by a simple and parsimonious syntax
- Fully custom aggregation by passing different aggregator functions to the columns of a dataset
- Possibility to apply multiple aggregator functions to a dataset and obtain the output in a wide- or long format, or as a list of datasets
- Option to obtain between-transformed data (data that is aggregated by group but expanded to the original dimensions and row-order)
- Tidy output (preserved names and column order, rows sorted by aggregation groups)
- Sensible default settings in the arguments (mean for numeric columns, mode for categorical columns, NA's are removed, NaN's accruing during aggregation are replaced with NA's etc..)
- Optional speed improvement with the built-in data.table option
- Full compatibility with *data.table*: supplying a *data.table* to *collap* will toggle internal use of data.table for aggregation and output as data.table
- Option to parallelize the computation of multiple functions for further speed improvement

#### 1.2 Syntax of collap

Usage

```
\text{collap}(X, \text{ by } = \text{NULL}, \text{ FUN } = \text{mean}, \text{ catFW } = \text{Mode}, \text{ factors } = \text{"as.categorical", \text{ custom } = \text{NULL},custom.names = TRUE, collapse = TRUE, sort = TRUE, na.rm = TRUE, replace.nan = TRUE,
        reshape.long = FALSE, show.statistic = TRUE, as.list = FALSE,
        dropcat = FALSE, dropby = FALSE, data.table = FALSE, parallel = FALSE) \#, ...
```
#### Arguments

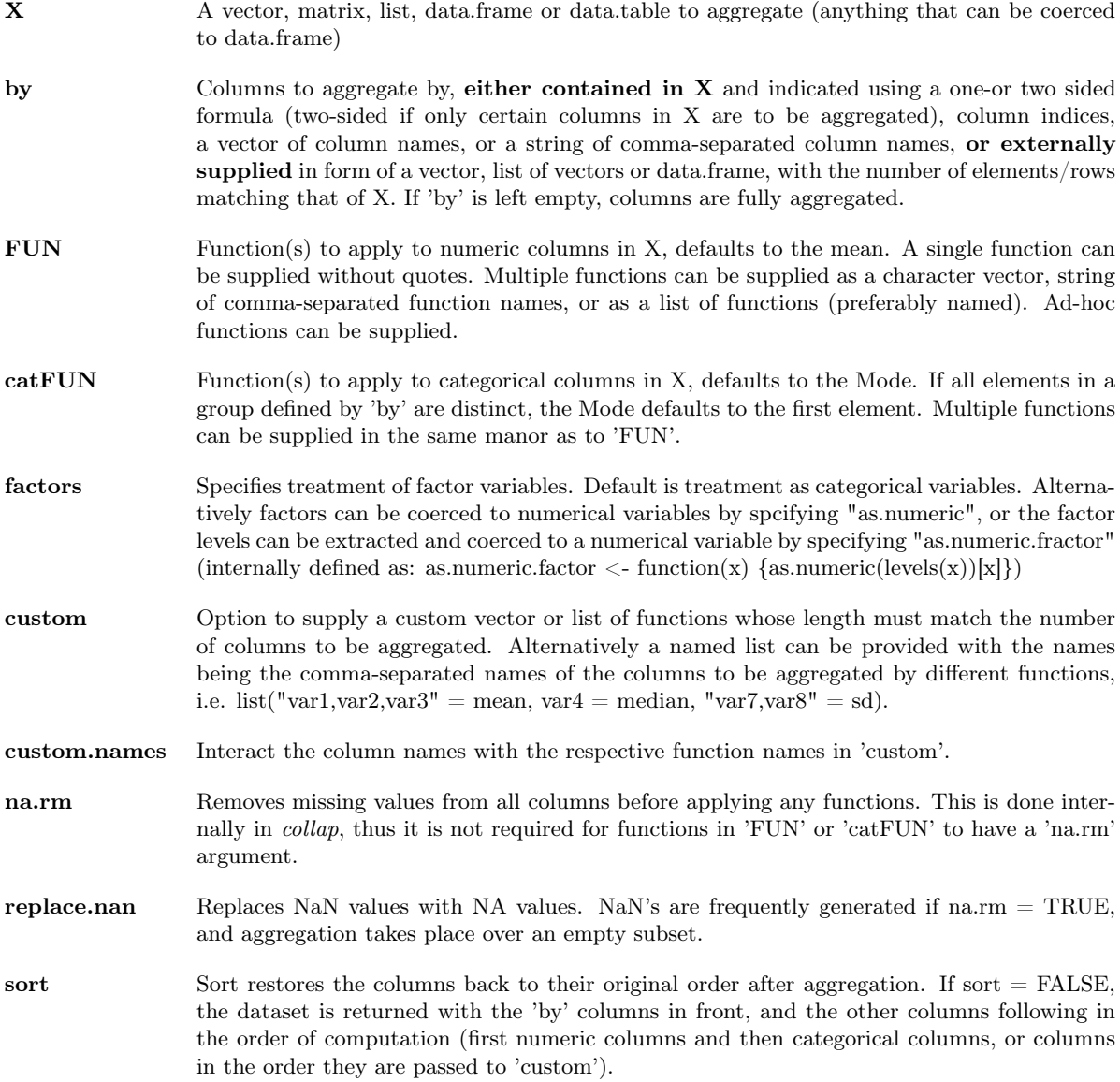

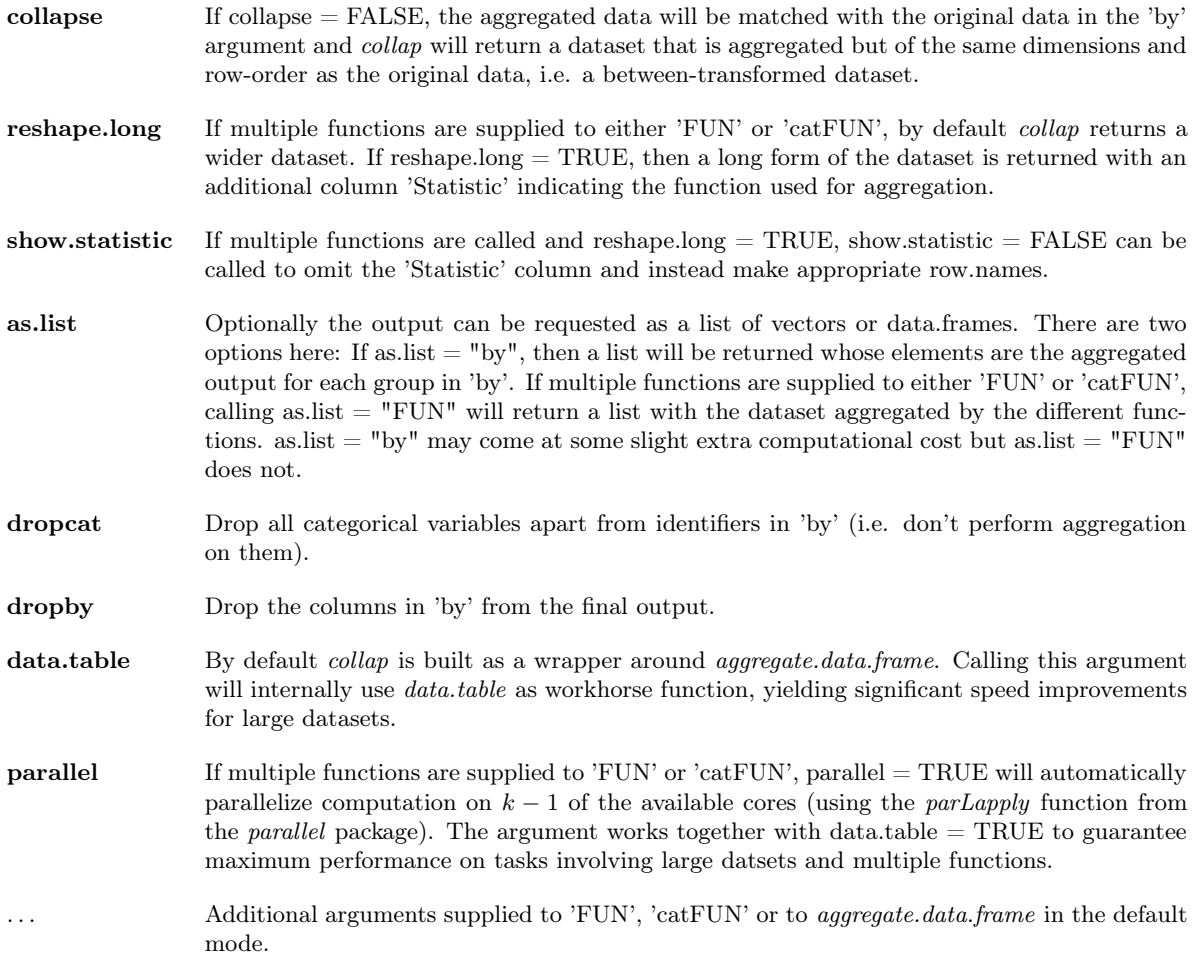

#### 1.3 Demonstration

To demonstrate collap, I download 4 US macroeconomic time-series from the Federal Reserve Bank of St. Louis database: The Real Gross Domestic Product (GDPC1), the Civilian Noninstitutional Population (CNP16OV), the Gross Domestic Product: Implicit Price Deflator (GDPDEF), and the Effective Federal Funds Rate (FEDFUNDS). The output shows that real GDP and it's deflator are only available at quarterly frequancy, whereas population and the interest rate are available as monthly series. Furthermore, the 'Date' variable is supplied as a character string.

```
# Download 40 years of US macroeconomic data
library(fImport)
data = as.data.frame(fredSeries(c("GDPC1","CNP16OV","GDPDEF","FEDFUNDS"),
                               from = "1979-01-01")data$Date = rownames(data); rownames(data) = NULL
data$Year = as.numeric(substr(data$Date,1,4))
data\(quarter = rep(1:4,100, each=3) [1:ncw(data)]
str(data)
## 'data.frame': 481 obs. of 7 variables:
## $ GDPC1 : num 6742 NA NA 6749 NA ...
## $ CNP16OV : num 163516 163726 164027 164162 164459 ...
## $ GDPDEF : num 37.5 NA NA 38.4 NA ...
## $ FEDFUNDS: num 10.1 10.1 10.1 10 10.2 ...
## $ Date : chr "1979-01-01" "1979-02-01" "1979-03-01" "1979-04-01" ...
## $ Year : num 1979 1979 1979 1979 1979 ...
## $ Quarter : int 1 1 1 2 2 2 3 3 3 4 ...
```
Since these data need to be at the same quarterly frequency to be useful for macroeconomic analysis, I use collap to aggregate them:

head(data)

## GDPC1 CNP16OV GDPDEF FEDFUNDS Date Year Quarter ## 1 6741.854 163516 37.476 10.07 1979-01-01 1979 1 ## 2 NA 163726 NA 10.06 1979-02-01 1979 1 ## 3 NA 164027 NA 10.09 1979-03-01 1979 1 ## 4 6749.063 164162 38.394 10.01 1979-04-01 1979 2 ## 5 NA 164459 NA 10.24 1979-05-01 1979 2 ## 6 NA 164721 NA 10.29 1979-06-01 1979 2 # Collapse data datac = collap(data, ~ Year + Quarter) head(datac) ## GDPC1 CNP16OV GDPDEF FEDFUNDS Date Year Quarter ## 1 6741.854 163756.3 37.476 10.07333 1979-01-01 1979 1 ## 2 6749.063 164447.3 38.394 10.18000 1979-04-01 1979 2 ## 3 6799.200 165199.7 39.234 10.94667 1979-07-01 1979 3 ## 4 6816.203 166054.7 39.962 13.57667 1979-10-01 1979 4 ## 5 6837.641 166762.3 40.801 15.04667 1980-01-01 1980 1 ## 6 6696.753 167415.7 41.772 12.68667 1980-04-01 1980 2

The output shown provided by *collap* is exactly the same dataset but now at quarterly frequency. collap performed this operation by first extracting the "Year" and "Quarter" columns to create groups to aggregate over, then it removed missing values from the data (as na.rm = TRUE by default) and applied the mean (FUN default) to the 4 series, and the mode (catFUN default) to the 'Date' column. The mode chose the first date in each year and quarter since all dates are distinct. *collap* then combined the columns again, put them back into the original order (as sort  $= \text{TRUE}$  by default), and replaced NaN's with  $NA's<sup>1</sup>$  $NA's<sup>1</sup>$  $NA's<sup>1</sup>$  (as replace.nan = TRUE by default). Having outlined basic working principles, I now turn to demonstrate some of the flexibility of *collap* by showing the different ways inputs can be supplied to the function:

# Alternative ways to call the above operation:  $datac2 = collap(data, 6:7)$  # using column indices datac3 = collap(data,c("Year","Quarter")) # a vector of column names  $data4 = collap(data, "Year,Quarter") # a string of comma-separated column names$ # These three yield identical output to the formula interface all(identical(datac,datac2),identical(datac,datac3),identical(datac,datac4)) ## [1] TRUE # One can also supply a vector, list of vectors or data.frame to the 'by' argument  $datac5 = collap(data[-(6:7)], data[6:7])$ # here however collap is unable to restore the original column order head(datac5,3) ## Year Quarter GDPC1 CNP16OV GDPDEF FEDFUNDS Date ## 1 1979 1 6741.854 163756.3 37.476 10.07333 1979-01-01 ## 2 1979 2 6749.063 164447.3 38.394 10.18000 1979-04-01 ## 3 1979 3 6799.200 165199.7 39.234 10.94667 1979-07-01 # the previous output is identical to any of the former if sort = FLASE head(collap(data,  $\tilde{ }$  Year + Quarter, sort = FALSE),3) ## Year Quarter GDPC1 CNP16OV GDPDEF FEDFUNDS Date ## 1 1979 1 6741.854 163756.3 37.476 10.07333 1979-01-01 ## 2 1979 2 6749.063 164447.3 38.394 10.18000 1979-04-01 ## 3 1979 3 6799.200 165199.7 39.234 10.94667 1979-07-01

The two-sided formula interface is useful to aggregate only certain columns, i.e. here only real GDP and it's deflator:

<span id="page-3-0"></span><sup>&</sup>lt;sup>1</sup>NaN's occur when one aggregates over missing values with na.rm = TRUE, i.e. mean(c(NA,NA), na.rm = TRUE) gives NaN. This replacement is only done if replace.nan = TRUE. Setting this argument to FALSE gives a slight speed improvement.

```
# A two-sided formula serves to aggregate only a subset of the data
head(collap(data, GDPC1 + GDPDEF ~ Year + Quarter),3)
## GDPC1 GDPDEF Year Quarter
```

```
## 1 6741.854 37.476 1979 1
## 2 6749.063 38.394 1979 2
## 3 6799.200 39.234 1979 3
```
With the 'dropcat' and 'dropby' arguments, *collap* offers additional flexibility for certain cases. The 'dropcat' argument can be used to drop all categorical variables (except for those in 'by') prior to aggregation. This is particularly handy when considering that many datasets from statistical agencies provide not only main identifiers, but also some other identifiers and variables providing information about the dataset such as regional codes, series codes etc. which are often categorical. With 'dropcat' these variables can now be dropped, allowing the user to maintain only the identifiers and the aggregated numerical data. Similarly the 'dropby' argument allows the user to drop the aggregation identifiers supplied to 'by'. This is useful in cases where for example an external aggregation ID is supplied which should not be part of the resulting dataset, or when a single column is aggregated and the output is desired in form of a vector. The 'collapse' argument gives between-transformed data, which can be used to run a between-regression, or to obtain within-transformed data by subtracting it from the original data.

# 'dropcat' removes categorical columns (here 'Date') head(collap(data, ~ Year + Quarter, dropcat = TRUE),3)

## GDPC1 CNP16OV GDPDEF FEDFUNDS Year Quarter ## 1 6741.854 163756.3 37.476 10.07333 1979 1 ## 2 6749.063 164447.3 38.394 10.18000 1979 2 ## 3 6799.200 165199.7 39.234 10.94667 1979 3

# 'dropby' omits the 'by' columns from the output, here taking 5-year averages of the data head(collap(data, round(data\$Year/5)\*5, dropby = TRUE),3)

## GDPC1 CNP16OV GDPDEF FEDFUNDS Date Year Quarter ## 1 6818.057 168752.8 44.11150 13.296667 1979-01-01 1980.5 2.5 ## 2 7887.799 178428.7 54.24225 8.175000 1983-01-01 1985.0 2.5 ## 3 9292.875 188779.8 63.44695 6.818667 1988-01-01 1990.0 2.5

# This gives a vector of quarterly GDP head(collap(data, GDPC1 ~ Year + Quarter, dropby = TRUE))

## [1] 6741.854 6749.063 6799.200 6816.203 6837.641 6696.753

# Setting collapse = FALSE gives between-transformed data, the original row-order is restored head(collap(data, ~ Year + Quarter, collapse = FALSE))

## GDPC1 CNP16OV GDPDEF FEDFUNDS Date Year Quarter ## 1 6741.854 163756.3 37.476 10.07333 1979-01-01 1979 1 ## 2 6741.854 163756.3 37.476 10.07333 1979-01-01 1979 1 ## 3 6741.854 163756.3 37.476 10.07333 1979-01-01 1979 1 ## 4 6749.063 164447.3 38.394 10.18000 1979-04-01 1979 2 ## 5 6749.063 164447.3 38.394 10.18000 1979-04-01 1979 2 ## 6 6749.063 164447.3 38.394 10.18000 1979-04-01 1979 2

When more than one function is called, by default *collap* outputs a wider dataset, but the order of columns is still kept as long as sort  $= \text{TRUE}^2$  $= \text{TRUE}^2$ . If reshape.long  $= \text{TRUE}$  and multiple functions are passed to either 'FUN' or 'catFUN', the data are returned in long form and unaffected columns are duplicated. If multiple functions are supplied to both 'FUN' and 'catFUN', the data are always returned in the wide-form, even if reshape.long  $=$  TRUE.

library(dplyr) # dplyr contains the functions 'first' and 'last'

# Applying multiple functions to numeric variables head(collap(data, ~ Year + Quarter,"mean,length"),3)

<span id="page-4-0"></span><sup>&</sup>lt;sup>2</sup>Calling *length* here serves to count the number of non-missing observations aggregated over to produce each value in the output table, since na.rm = TRUE by default.

## GDPC1.mean GDPC1.length CNP16OV.mean CNP16OV.length GDPDEF.mean GDPDEF.length FEDFUNDS.mean 4 1 6741.854 1 163756.3 3 37.476 1 10.07333<br>
4 2 6749.063 1 164447.3 3 38.394 1 10.18000<br>
4 3 6799.200 1 165199.7 3 39.234 1 10.94667 3 38.394<br>3 39.234 ## 3 6799.200 1 165199.7 3 39.234 1 ## FEDFUNDS.length Date Year Quarter ## 1 3 1979-01-01 1979 1 ## 2 3 1979-04-01 1979 2 ## 3 3 1979-07-01 1979 3 # If sort = FALSE, variables are sorted in the order of computation head(collap(data, ~ Year + Quarter,"mean,length", sort = FALSE),3) ## Year Quarter GDPC1.mean CNP16OV.mean GDPDEF.mean FEDFUNDS.mean GDPC1.length CNP16OV.length 4 1 1979 1 6741.854 163756.3 37.476 10.07333 1<br>4 1979 2 6749.063 164447.3 38.394 10.18000 1 4 2 1979 2 6749.063 164447.3 38.394 10.18000 1<br>
4 3 1979 3 6799.200 165199.7 39.234 10.94667 1 3 ## 3 1979 3 6799.200 165199.7 39.234 10.94667 1 3 ## GDPDEF.length FEDFUNDS.length Date ## 1 1 3 1979-01-01 ## 2 1 3 1979-04-01 ## 3 1 3 1979-07-01 # If reshape.long = TRUE, data are returned in a long format, were 'Statistic' # serves as an identifier and unaffected columns (here 'Date') are duplicated head(collap(data, ~ Year + Quarter,"mean,length", reshape.long = TRUE),3) ## Statistic GDPC1 CNP16OV GDPDEF FEDFUNDS Date Year Quarter ## 1 mean 6741.854 163756.3 37.476 10.07333 1979-01-01 1979 1 ## 2 mean 6749.063 164447.3 38.394 10.18000 1979-04-01 1979 2 ## 3 mean 6799.200 165199.7 39.234 10.94667 1979-07-01 1979 3 # The same holds true for multiple categorical functions, numeric columns are duplicated head(collap(data, ~ Year + Quarter, catFUN = "Mode,first,last", reshape.long = TRUE),3) ## Statistic GDPC1 CNP16OV GDPDEF FEDFUNDS Date Year Quarter ## 1 Mode 6741.854 163756.3 37.476 10.07333 1979-01-01 1979 1 ## 2 Mode 6749.063 164447.3 38.394 10.18000 1979-04-01 1979 2 ## 3 Mode 6799.200 165199.7 39.234 10.94667 1979-07-01 1979 3 # If multiple functions are supplied to 'FUN' and 'catFUN', wide data are always returned head(collap(data, ~ Year + Quarter,"mean,length","Mode,first,last"),3) ## GDPC1.mean GDPC1.length CNP16OV.mean CNP16OV.length GDPDEF.mean GDPDEF.length FEDFUNDS.mean ## 1 6741.854 1 163756.3 3 37.476 1 10.07333 4 2 6749.063 1 164447.3 3 38.394 1 10.18000<br>
4 3 6799.200 1 165199.7 3 39.234 1 10.94667 ## 3 6799.200 ## FEDFUNDS.length Date.Mode Date.first Date.last Year Quarter ## 1 3 1979-01-01 1979-01-01 1979-03-01 1979 1 ## 2 3 1979-04-01 1979-04-01 1979-06-01 1979 2 ## 3 3 1979-07-01 1979-07-01 1979-09-01 1979 3 The code below demonstrates the fully custom mode, which STATA users will find familiar from collapse. It should be noted that it is not possible to supply a named list of functions to 'custom' the way it can be supplied to 'FUN' or 'catFUN'. Whenever a named list is supplied to 'custom', collap will interpret the names as column names and search for them in the dataset. # Fully custom aggregation head(collap(data, ~ Year + Quarter, custom = list("GDPC1,GDPDEF" = mean, FEDFUNDS = function(x)length(unique(x)))),3) ## GDPC1 GDPDEF FEDFUNDS Year Quarter ## 1 6741.854 37.476 3 1979 1 ## 2 6749.063 38.394 3 1979 2 ## 3 6799.200 39.234 3 1979 3 # Users should note that when a named list is passed to 'custom', the names will always

# be interpreted as column names matching those in the data

# Using quotes around functions adds names, as long as custom.names = TRUE # The same column can also be assigned to multiple functions (here FEDFUNDS): head(collap(data, ~ Year + Quarter, custom = list("GDPC1,GDPDEF,FEDFUNDS" = "mean", FEDFUNDS = "median")),3) ## GDPC1.mean GDPDEF.mean FEDFUNDS.mean FEDFUNDS.median Year Quarter ## 1 6741.854 37.476 10.07333 10.07 1979 1 ## 2 6749.063 38.394 10.18000 10.24 1979 2 ## 3 6799.200 39.234 10.94667 10.94 1979 3 # Alternatively: Using a vector, list or comma-separated string of functions # of length  $ncol(X)$ -length(by) head(collap(data, ~ Year + Quarter, custom = "mean,median,mean,median,first"),3) ## GDPC1.mean CNP16OV.median GDPDEF.mean FEDFUNDS.median Date.first Year Quarter ## 1 6741.854 163726 37.476 10.07 1979-01-01 1979 1 ## 2 6749.063 164459 38.394 10.24 1979-04-01 1979 2  $39.234$  10.94 1979-07-01 1979 3 # Without the names  $head(collap(data, "Year + quarter, custom = "mean, median,mean, median, first",$ custom.names = FALSE),3) ## GDPC1 CNP16OV GDPDEF FEDFUNDS Date Year Quarter ## 1 6741.854 163726 37.476 10.07 1979-01-01 1979 1 ## 2 6749.063 164459 38.394 10.24 1979-04-01 1979 2 ## 3 6799.200 165198 39.234 10.94 1979-07-01 1979 3 # Using a list of functions of length ncol(X)-length(by) head(collap(data, ~ Year + Quarter,  $\text{custom} = \text{list}(\text{mean},\text{median},\text{mean},\text{function}(x)\text{length}(\text{unique}(x)) ,\text{first})),3)$ ## GDPC1 CNP16OV GDPDEF FEDFUNDS Date Year Quarter ## 1 6741.854 163726 37.476 3 1979-01-01 1979 1 ## 2 6749.063 164459 38.394 3 1979-04-01 1979 2 ## 3 6799.200 165198 39.234 3 1979-07-01 1979 3

Now I provide a taste of uses of collap with different data objects. Some of these examples are a bit unconventional, especially since qsu is better adapted to compute summary statistics, but they serve to demonstrate the flexibility of collap.

# Leaving 'by' unpecified fully aggregates the data collap(data) ## GDPC1 CNP16OV GDPDEF FEDFUNDS Date Year Quarter ## 1 12180.56 209992.2 76.52082 4.890374 1979-01-01 1998.543 2.496881 # Collap works with matrices round(collap(as.matrix(data[-5])),2) # This outputs a vector ## GDPC1 CNP16OV GDPDEF FEDFUNDS Year Quarter ## 12180.56 209992.23 76.52 4.89 1998.54 2.50 head(collap(as.matrix(data[-5]), "Year + Quarter),3) # This outputs a matrix ## GDPC1 CNP16OV GDPDEF FEDFUNDS Year Quarter ## [1,] 6741.854 163756.3 37.476 10.07333 1979 1 ## [2,] 6749.063 164447.3 38.394 10.18000 1979 2 ## [3,] 6799.200 165199.7 39.234 10.94667 1979 3 # Collap also works with vectors, here same as calling sd(data\$GDPC1, na.rm = TRUE) collap(data $\text{GDPC1}$ , fun = sd) # This gives a scalar ## data.GDPC1 ## 12180.56

# Using two vectors collap(data\$GDPC1, data\$Quarter, "mean,min,max") ## data.Quarter data.GDPC1.mean data.GDPC1.min data.GDPC1.max ## 1 1 12098.39 6741.854 18323.96 ## 2 2 12186.08 6696.753 18511.58 ## 3 3 12263.02 6688.794 18664.97 ## 4 4 12174.59 6802.497 18223.76 # Using a list. If the list is not named, column names will be "Group.1", "Group.2" head(collap(data\$GDPC1, list(Year = data\$Year, Quarter = data\$Quarter)),3) ## Year Quarter data.GDPC1 ## 1 1979 1 6741.854 ## 2 1979 2 6749.063 ## 3 1979 3 6799.200 # This computes the time-correlation for each variable, averaged across the 4 quarters collap(collap(collap(data,"Year,Quarter"),"Quarter",function(x)cor(x,seq(x)))) ## GDPC1 CNP16OV GDPDEF FEDFUNDS Date Year Quarter ## 1 0.9950782 0.9983412 0.9978126 -0.8705986 1979-01-01 1 2.5

As noted before, if a *data.table* is passed to *collap, collap* will automatically resort to the fast *data.table* method for aggregation (same as setting data.table  $= \text{TRUE}$ ) and also output a *data.table*. If the user sets  $data_table = TRUE$ , and the input is not a *data.table*, *collap* will internally use *data.table* for aggregation, but output an object of the original class. The code below briefly demonstrates the as.list argument, which can come in handy for certain tasks, if output in a list formal is preferred.

```
# If multiple functions are called, as.list = "FUN" returns a separate dataset for each
str(collap(data,~Year+Quarter,"mean,length", as.list = "FUN"))
## List of 2
## $ mean :'data.frame': 161 obs. of 7 variables:
## ..$ GDPC1 : num [1:161] 6742 6749 6799 6816 6838 ...
## ..$ CNP16OV : num [1:161] 163756 164447 165200 166055 166762 ...
## ..$ GDPDEF : num [1:161] 37.5 38.4 39.2 40 40.8 ...
## ..$ FEDFUNDS: num [1:161] 10.1 10.2 10.9 13.6 15 ...
## ..$ Date : chr [1:161] "1979-01-01" "1979-04-01" "1979-07-01" "1979-10-01" ...
## ..$ Year : num [1:161] 1979 1979 1979 1979 1980 ...
## ..$ Quarter : int [1:161] 1 2 3 4 1 2 3 4 1 2 ...
## $ length:'data.frame': 161 obs. of 7 variables:
## ..$ GDPC1 : int [1:161] 1 1 1 1 1 1 1 1 1 1 ...
## ..$ CNP16OV : int [1:161] 3 3 3 3 3 3 3 3 3 3 ...
## ..$ GDPDEF : int [1:161] 1 1 1 1 1 1 1 1 1 1 ...
## ..$ FEDFUNDS: int [1:161] 3 3 3 3 3 3 3 3 3 3 ...
## ..$ Date : chr [1:161] "1979-01-01" "1979-04-01" "1979-07-01" "1979-10-01" ...
## ..$ Year : num [1:161] 1979 1979 1979 1979 1980 ...
## ..$ Quarter : int [1:161] 1 2 3 4 1 2 3 4 1 2 ...
# as.list = "by" provides a list of datasets for each 'by'-group
head(collap(data,~Year+Quarter,"length,mean,sd,min,max", as.list = "by", reshape.long = T),2)
## $`1979.1`
## Statistic GDPC1 CNP16OV GDPDEF FEDFUNDS Date
## 1 length 1.000 3.0000 1.000 3.00000000 1979-01-01
## 162 mean 6741.854 163756.3333 37.476 10.07333333 1979-01-01
## 323 sd NA 256.8469 NA 0.01527525 1979-01-01
## 484 min 6741.854 163516.0000 37.476 10.06000000 1979-01-01
## 645 max 6741.854 164027.0000 37.476 10.09000000 1979-01-01
### $`1979.2`
## Statistic GDPC1 CNP16OV GDPDEF FEDFUNDS Date
## 2 length 1.000 3.0000 1.000 3.0000000 1979-04-01
## 163 mean 6749.063 164447.3333 38.394 10.1800000 1979-04-01
## 324 sd NA 279.6826 NA 0.1493318 1979-04-01
```
## 485 min 6749.063 164162.0000 38.394 10.0100000 1979-04-01 ## 646 max 6749.063 164721.0000 38.394 10.2900000 1979-04-01

#### 1.4 Benchmark

I finally examine the performance of collap, in its default mode and with the help of the built-in data.table option, and compare it to aggregate.data.frame and data.table. I let aggregate.data.frame and data.table perform exactly the same computational steps as collap, although I do not bring the output of these functions in the same form (i.e. no column binding and sorting, and no replacement of NaN's with NA's). The benchmark comes in three steps: A microbenchmark on the dataset considered so far, a benchmark with a long dataset<sup>[3](#page-8-0)</sup>, and a benchmark with a wide dataset.

```
library(microbenchmark)
library(data.table)
dim(data)
## [1] 481 7
print(microbenchmark( # 100 replications microbenchmark
# C = Collap | AG = Aggregate | CDT = Collap + Data Table | DT = Data Table
C = collap(data, "Year + Quarter),AG ={aggregate.data.frame(data[1:4], data[6:7], FUN = mean, na.rm = TRUE)
    aggregate.data.frame(data[5], data[6:7], FUN = Mode, na.rm = TRUE)},
CDT = collap(data, "Year + Quarter, data_table = TRUE),DT ={setDT(data)[,lapply(.SD,mean,na.rm=TRUE), keyby = "Year,Quarter", .SDcols=1:4]
    setDT(data)[,lapply(.SD,Mode,na.rm=TRUE), keyby = "Year,Quarter", .SDcols=5]
    setDF(data)}), digits = 3)
## Unit: milliseconds
## expr min lq mean median uq max neval cld
## C 11.48 11.88 12.70 12.13 13.25 17.0 100 c
## AG 12.83 13.32 13.93 13.55 14.53 16.5 100 d
## CDT 5.34 5.77 6.19 6.01 6.26 11.3 100 b
## DT 3.91 4.12 4.64 4.33 4.60 11.9 100 a
```
The microbenchmark shows that in the default mode *collap* performs slightly faster than *aggre*gate.data.frame, and is about 2 milliseconds slower than data.table in the data.table mode.

```
# Generating long data:
for (i \text{ in } 1:13) data = rbind(data, data)dim(data)
## [1] 3940352 7
print(microbenchmark( # 10 replications benchmark
# C = Collap | AG = Aggregate | CDT = Collap + Data Table | DT = Data Table
C = collap(data, \t^2 \text{Year} + Quarter),AG ={aggregate.data.frame(data[1:4], data[6:7], FUN = mean, na.rm = TRUE)
    aggregate.data.frame(data[5], data[6:7], FUN = Mode, na.rm = TRUE)},
CDT = collap(data, "Year + quarter, data_table = TRUE),DT ={setDT(data)[,lapply(.SD,mean,na.rm=TRUE), keyby = "Year,Quarter", .SDcols=1:4]
    setDT(data)[,lapply(.SD,Mode,na.rm=TRUE), keyby = "Year,Quarter", .SDcols=5]
    setDF(data), times = 10), digits = 3)
## Unit: milliseconds
## expr min lq mean median uq max neval cld
## C 13950 14050 14588 14489 15091 15445 10 b
## AG 14778 14979 15283 15142 15536 16306 10 c
## CDT 799 801 901 864 982 1119 10 a
## DT 754 768 814 801 861 931 10 a
```
The benchmark with the long dataset of approx. 4 million observations shows that the built-in data.table option endows *collap* with a significant edge over *aggregate.data.frame* (0.9 seconds vs. 18)

<span id="page-8-0"></span><sup>3</sup>Obtained by duplicating and row-binding the dataset at hand.

seconds for this task), and is only neglegibly slower than *data.table* itself. For the wide data benchmark I use the World Bank Development Indicators, a dataset providing around 1450 development indicators following 264 geographical entities grouped into 7 World Regions over 57 years. Below I aggregate this dataset by region and year:

```
# The World Bank Development Indicators
dim(WDI)
## [1] 15048 1457
ind = match(c("region", "year"), names(WDI)) # Columns to aggregate by
nu = setdiff(which(sapply(WDI, is.numeric)),ind) # Numeric variables
nnu = setdiff(seq(ncol(WDI)),c(ind,nu)) # categorical variables
print(microbenchmark( # 10 replications benchmark
# C = Collap | AG = Aggregate | CDT = Collap + Data Table | DT = Data Table
C = collap(WDI, ind),AG ={aggregate.data.frame(WDI[nu], WDI[ind], FUN = mean, na.rm = TRUE)
    aggregate.data.frame(WDI[nnu], WDI[ind], FUN = Mode, na.rm = TRUE)},
CDT=collap(WDI, ind, data.table = TRUE),
DT ={setDT(WDI)[,lapply(.SD,mean,na.rm=TRUE), keyby = "region,year", .SDcols=nu]
    setDT(WDI)[,lapply(.SD,Mode,na.rm=TRUE), keyby = "region,year", .SDcols=nnu]
    setDF(WDI), times = 10), digits = 3)
## Unit: milliseconds
## expr min lq mean median uq max neval cld
## C 10651 10810 11287 11357 11681 11866 10 b
## AG 10454 10570 11028 10832 11640 11889 10 b
## CDT 563 571 594 576 603 724 10 a
## DT 549 567 592 582 606 695 10 a
```
The results again are vary similar, *collap* here is about the same speed as *aggregate.data.frame* and also just as fast as data.table - a blazing 0.6 seconds for this dataset - revealing the efficient programming behind it and rendering it a very useful tool even for advanced R users working on large datasets or data.tables.

Amongst others I have not demonstrated the parallel option. Generally speaking the speed improvement it brings is modest on two-core machines, but when several functions are applied and the dataset is long and large, collap with the data.table and parallel options enabled can outperform data.table.

#### 1.5 Conclusion

collap represents a new data-aggregation tool that offers a significant combination of extended functionality, performance and convenience that was previously unavailable in R in this area. Based on my own use I am convinced that this command will enhance the workflow and become a personal favourite of many data analysts.

## 2 Qsu

Qsu, which stands shorthand for quick-summary, is an advanced and fast summary command for crosssectional and multilevel (panel) data. It's key feature is that it not only provides arbitrary summary statistics by group, but also within-and between groups, and also within and between subgroups defined by a group. *qsu* also provides an easy and fast method to obtain within-transformed data, a feature many will find handy. Again below I briefly list the key advanteges of qsu over existing functions such as base::summary, base::by, psych::describe, psych::describeBy, FSA::Summarize, Rmisc::summarySE, doby::summaryBy, pastecs::stat.desc, Hmisc::describe, stats::xtabs, fBasic::basicStats, the apply family etc., then I will briefly outline the syntax of the function and swiftly turn to demonstrate its functionality.

### 2.1 Key Features

- Parsimonious and speedy default summary (output familiar to STATA users from summarize). Users can also request an extended set of statistics including skewness and kurtosis, and specify an arbitrary number of quantiles to be computed
- Multilevel (panel)-data summary (i.e. *overall, between* entities and *within* entities summary) (familar from xtsummarize STATA command), the xt-option
- Summary by Groups, the  $by$ -option, can be combined with the  $xt$ -option for subgroups
- Fully customizable set of summary statistics, works with the  $xt$  and  $by$ -options (i.e. any function or set of functions that takes a data-vector as input and returns a vector of statistics can be used with  $qsu$ )
- Option to apply a transformation like scaling or log to the numeric columns of a dataset, transformations can be taken overall or by group
- Ability to display variable labels in the summary, i.e. for STATA, SPSS or SAS datasets imported into R using the haven package, or downloaded using WDI or other API's that supply labels
- Maximum flexibility in input and output specification
- Tidy output in a convenient format
- Option to output the transformed data used to compute the summary

#### 2.2 Syntax of qsu

#### Usage

```
qsu(X, by = NULL, xt = NULL, FUN = NULL, Q = FALSE, Ext = FALSE, trans = NULL, trans.by = FALSE,ndigits = 2, na.rm = TRUE, pretty = FALSE, labels = FALSE, factors = "as.categorical",
    combine.by = FALSE, combine.txt = TRUE, within.add.mean = TRUE, show.transpose = TRUE,data.out = FALSE, data.out.drop = FALSE, xt.data.table = FALSE)
```
By default *qsu* computes the following statistics:  $N =$  Number of Observations,  $D =$  Number of distinct values, Mean,  $SD =$  Standard Deviation,  $Min =$  Minimum value,  $Max =$  Maximum value. The latter four are only computed for numerical variables. If one or multiple grouping variable is supplied to xt, by default qsu will show classical (overall) statistics, but also compute statistics between and within groups. The most common form of multilevel data is longitudinal data which follows individuals or entities i over time t (but t could just be another grouping variable). Denote  $\mathbf{x}_{it}$  the original data, then  $\bar{\mathbf{x}}_i$  is the between-transformed data, where the time-mean for each individual was taken, and  $\mathbf{x}_{it}-\bar{\mathbf{x}}_i+\bar{\bar{\mathbf{x}}}$  is the within-transformed (demeaned) data (the overall mean  $\bar{\bar{x}}$  is added back to make results comparable). Providing summary statistics of  $\bar{\mathbf{x}}_i$  and  $\mathbf{x}_{it} - \bar{\mathbf{x}}_i + \bar{\mathbf{x}}$  in addition to  $\mathbf{x}_{it}$  has the advantage that it uncoveres the structure of the longitudinal data in terms of the number of individuals and the average number of time-periods. Of particular interest in this summary is the standard deviation, which now decomposes overall variability into variability between individual averages, and variability within individuals over time. This variance decomposition, amongst other things, allows one to see which variables are time varying and which time-invariant individual characteristics, and it allows the researcher to gauge what proportion of the variance in model variables would be lost by employing a fixed effects estimator. If a multilevel dataset is characterized by more than two identifiers, i.e.  $\mathbf{x}_{jit}$ , one can supply, j, i, t, ij, it

or jt to the xt option. One could also supply for example j to the by option, and i to the xt option. In that setup within and between transformed statistics over  $i$  will be computed separately for each group defined by  $j$ . For example if  $j$  is a region,  $i$  district and  $t$  a year, then this would show the variation between districts and over time for each region.

#### Arguments

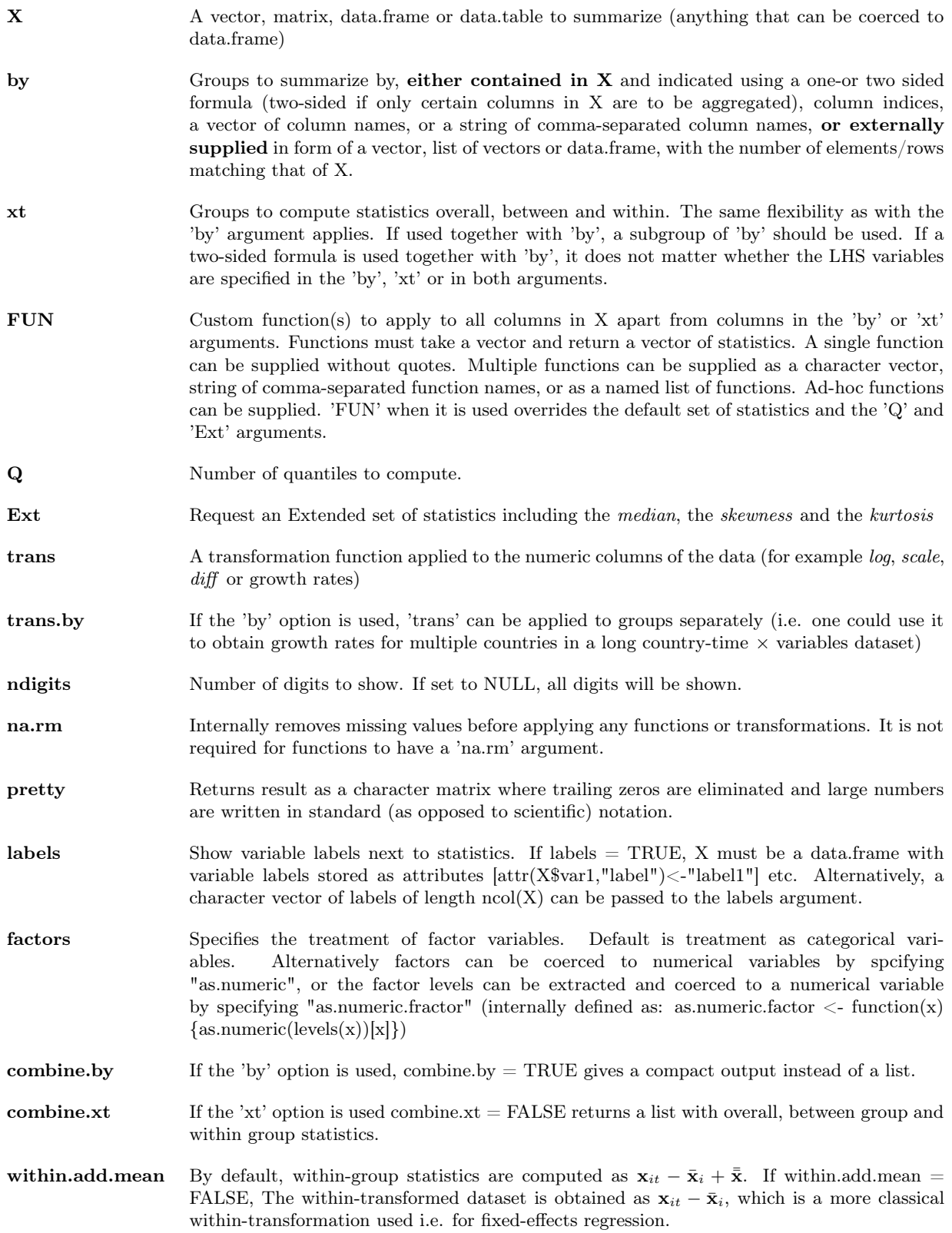

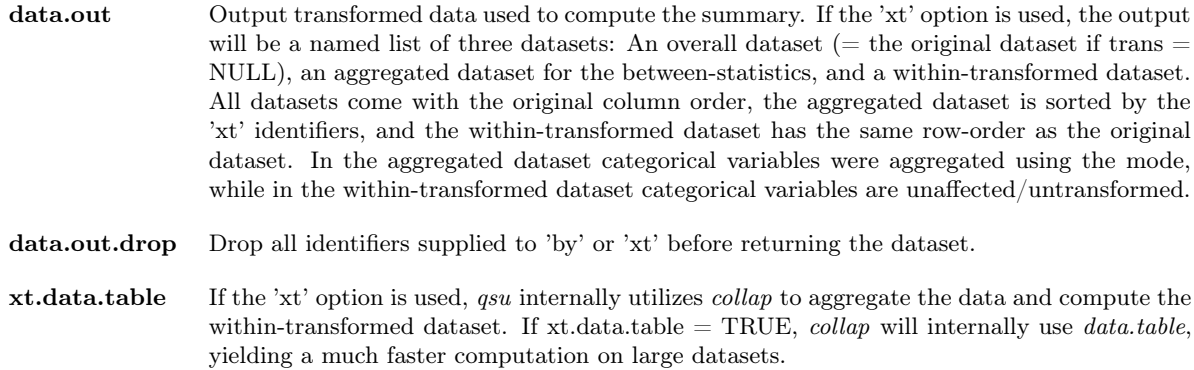

#### 2.3 Demonstration

To demonstrate qsu, I take a classic example of multilevel data, and download 3 series from the World Bank Development Indicators database: The GDP per capita in constant 2010 US\$, the life expectancy at birth in years and the GINI index. Following the newest update the WDI package also downloads the labels for these series and stores them in a similar way to the haven library when importing STATA, SPSS or SAS files that typically contain labels.

```
# Case Study: Income, Health and Inequality
library(WDI)
data = WDI(indicator = c('NY.GDP.PCAP.KD','SP.DYN.LE00.IN','SI.POV.GINI'), extra = TRUE)
data = data[c(2,8,12,3:6)]; names(data)[5:7] = c("PCGDP","LIFEEX","GINI")
str(data)
## 'data.frame': 15576 obs. of 7 variables:
## $ country: chr "Arab World" "Arab World" "Arab World" "Arab World" ...
## $ region : Factor w/ 8 levels "Aggregates", "East Asia & Pacific",..: 1 1 1 1 1 1 1 1 1 1 ...
## $ income : Factor w/ 5 levels "Aggregates", "High income",..: 1 1 1 1 1 1 1 1 1 1 ...
## $ year : int 2008 2012 2010 2011 1974 1975 2009 1977 1978 1979 ...
## $ PCGDP : atomic 5900 6248 5918 5991 NA ...
## ..- attr(*, "label")= chr "GDP per capita (constant 2010 US$)"
## $ LIFEEX : atomic 69.6 70.4 70 70.2 54.8 ...
## ..- attr(*, "label")= chr "Life expectancy at birth, total (years)"
## $ GINI : atomic NA NA NA NA NA NA NA NA NA NA ...
## ..- attr(*, "label")= chr "GINI index (World Bank estimate)"
```
In the default mode, *asu* provides a simple set of summary statistics in an easily readable format. 'D' denots the number of distinct values, showing that the dataset tracks 264 countries and regional entities over 59 years, 1960-2018. The data-coverage on the GINI index is very low. Down below the 'pretty' argument is set to eliminate trailing zeros and replaces NA's with '-', the labels argument can be used to display variable labels if provided, and specifying factors = as.numeric coerces factor variables (here region and income) to numeric before summarizing them.

```
# Default summary
qsu(data)
```
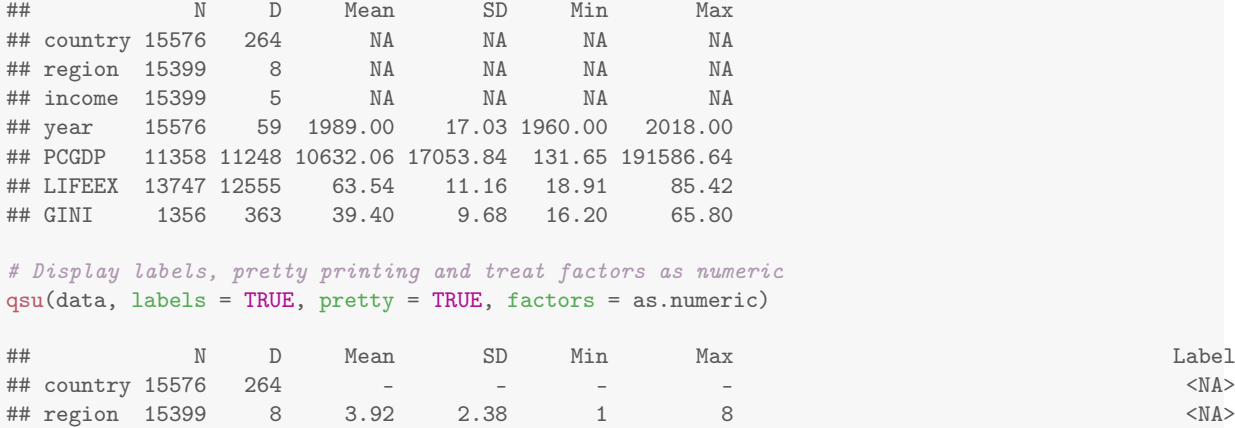

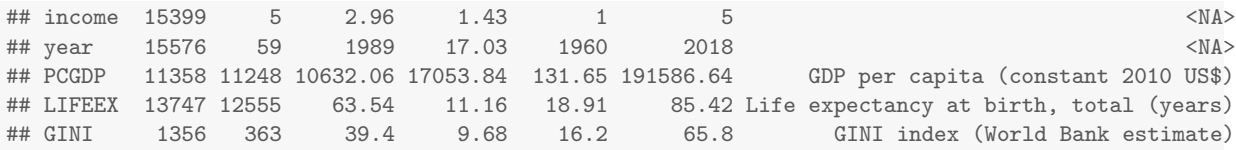

The quantile argument 'Q' takes away 'Min' and 'Max' from the summary and shows the specified number of quantiles. If an extended set of statistics is requested by setting  $Ext = TRUE$ , the median, skewness and kurtosis are added to the summary. These statistics are internally defined and need not be loaded from the *moments* library. Of course 'Q' and 'Ext' can be used jointly as the third example shows.

```
# Compute 4 quantiles
qsu(data, Q = 4, pretty = TRUE, factors = as.numeric)
```
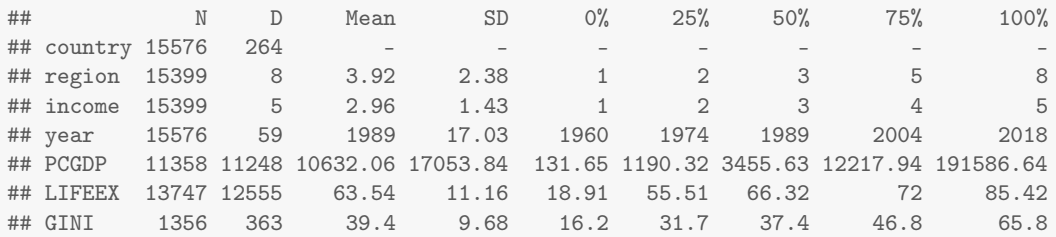

```
# An extended set of statistics
qsu(data, Ext = TRUE, pretty = TRUE, factors = as.numeric)
```
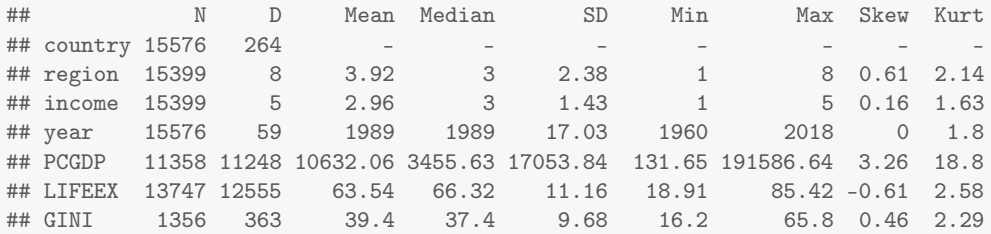

# A very rich summary, adjusting the number of digits qsu(data,  $Q = 8$ , Ext = TRUE, pretty = TRUE, factors = as.numeric, ndigits = 0)

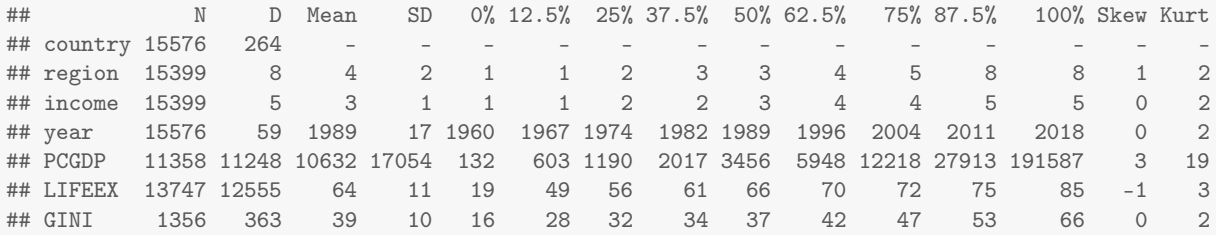

The functionality offered by the 'by' argument is pretty standard, apart from the greater range of possible input formats that can be supplied, just as for  $\text{collap}^4$  $\text{collap}^4$ . The 'combine.by' argument provides a handy extension to obtain the output in a more convenient format.

```
# remove aggregate political entities, \frac{1}{2} is from the dplyr package
data = subset(data, region!="Aggregates") %>% droplevels
# The by argument
qsu(data, PCGDP + LIFEEX + GINI ~ income)
## income: High income
## N D Mean SD Min Max
## PCGDP 3038 3038 28974.73 22910.72 944.29 191586.64
## LIFEEX 3682 3459 73.22 5.51 42.67 85.42
## GINI 478 205 34.32 7.86 21.00
## ---------------------------------------------------------------------------
## income: Low income
```
<span id="page-13-0"></span><sup>4</sup>I already demonstrated the flexibility in inputs with *collap* and won't repear this demonstration here.

## N D Mean SD Min Max ## PCGDP 1405 1405 596.80 308.21 131.65 1506.30 ## LIFEEX 1881 1819 49.62 8.89 27.61 74.43 ## GINI 109 89 41.47 6.79 28.90 65.80 ## --------------------------------------------------------------------------- ## income: Lower middle income ## N D Mean SD Min Max ## PCGDP 2120 2120 1583.37 890.74 150.22 4662.88 ## LIFEEX 2628 2542 58.56 9.39 18.91 76.25 ## GINI 330 209 40.07 9.36 24.00 63.20 ## --------------------------------------------------------------------------- ## income: Upper middle income ## N D Mean SD Min Max ## PCGDP 2432 2432 4849.75 2959.23 131.96 20333.94 ## LIFEEX 2877 2742 65.97 7.65 36.74 79.83 ## GINI 439 257 43.91 # by + combine.by head(qsu(data, PCGDP + LIFEEX + GINI  $\tilde{ }$  region, combine.by = TRUE)) ## N D Mean SD Min Max ## East Asia & Pacific.PCGDP 1391 1391 10337.05 14094.83 131.96 72183.30 ## East Asia & Pacific.LIFEEX 1717 1683 65.65 10.12 18.91 84.28 ## East Asia & Pacific.GINI 92 74 38.51 5.37 27.80 55.40 ## Europe & Central Asia.PCGDP 2084 2084 25664.81 26181.67 367.05 191586.64 ## Europe & Central Asia.LIFEEX 2886 2749 71.93 5.46 45.37 85.42

## Europe & Central Asia.GINI 588 177 31.90 4.74 16.20 48.40

One feature of qsu is that it always seeks to provide output in a convenient format, for example if a single function is used to summarize multiple variables by some group, the output comes in a matrix format similar to the output collap offers. If multiple functions are provided, the statistics form the columns and the variables and groups are interacted in the row-names, as in the example above. In that case a wide-format can only be obtained by employing collap itself. If multiple groups are used together with 'combine.by' they are also interacted to provide output a long format.

# Checking the data availability by country head(qsu(data, PCGDP + LIFEEX + GINI  $\tilde{ }$  country, FUN = length, combine.by = TRUE),3) ## PCGDP LIFEEX GINI ## Afghanistan 16 57 0 ## Albania 38 57 5 ## Algeria 58 57 3 # An extention of this format could be achieved with collap head(collap(data, PCGDP + LIFEEX + GINI ~ country, FUN = "length,mean", sort = FALSE),3) ## country PCGDP.length LIFEEX.length GINI.length PCGDP.mean LIFEEX.mean GINI.mean ## 1 Afghanistan 16 57 0 482.1631 47.88216 NA ## 2 Albania 38 57 5 2710.1591 71.34056 29.66000 ## 3 Algeria 58 57 3 3474.3201 62.72084 34.36667 # Inequality by region and income level head(qsu(data, GINI ~ region + income, FUN = "length,mean,sd", combine.by = TRUE)) ## length mean sd ## East Asia & Pacific.High income 13 32.80 1.22 ## East Asia & Pacific.Lower middle income ## East Asia & Pacific.Upper middle income 42 42.30 3.64 ## Europe & Central Asia.High income 343 30.83 3.66 ## Europe & Central Asia.Low income 6 32.13 1.71 ## Europe & Central Asia.Lower middle income 93 32.70 5.32 # Only by income level, this time the output is a vector  $head(qsu(data, GINI " income, FUN = mean, combine.py = TRUE))$ ## High income Low income Lower middle income Upper middle income

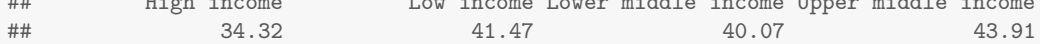

Of course *qsu* also works with other summary commands, such as *base::summary* or the *quantile* function.

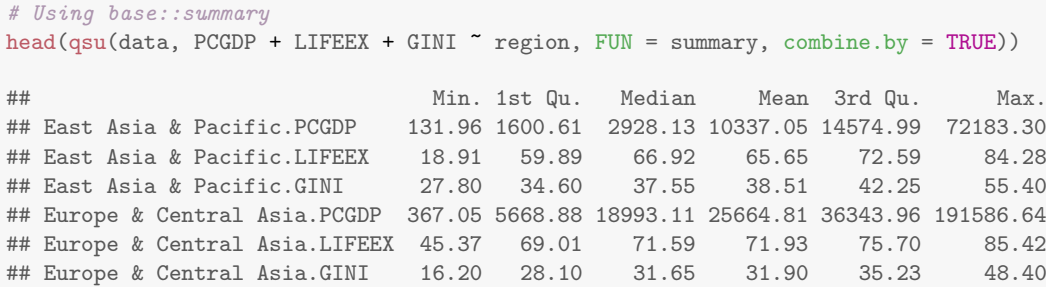

The biggest innovation of  $gsu$  is of course the 'xt' argument, which leads  $gsu$  to output three sets of statistics for each variable: The standard overall sample statistics, the between-country statistics and the within-country statistics. For the within-summary not the number of observations, but the average number of time-periods  $T = N_{\text{overall}}/N_{\text{between}}$  per individual entity is shown. The three identifiers region, income and year form a balanced panel, each tracking 216 entities over 59 years. If the panel is balanced, then the overall, between and within-entitiy means are equal, while if the panel is unbalanced only the overall and within entities means are equal<sup>[5](#page-15-0)</sup>. The standard deviations show that region and income are time-invariant and year is country-invariant. The 'Trans' column can in the summary can be removed by calling show.trans = FALSE. The summary of the three variables below shows that for GDP per capita and life expectancy we have data on around 205 countries with on average around 50 years of data, while the GINI index is only recorded in 161 countries with 8 years of data on average. These variables are not balanced yielding a between-mean slightly different from the overall mean. The standard deviations show that all three variables elicit a significantly larger amount of variation between countries than within-countries/over time.

```
# The xt argument, here showing only the identifiers
head(qsu(data, xt = -\text{country}, \text{factors} = \text{as.numeric}, 9)
```
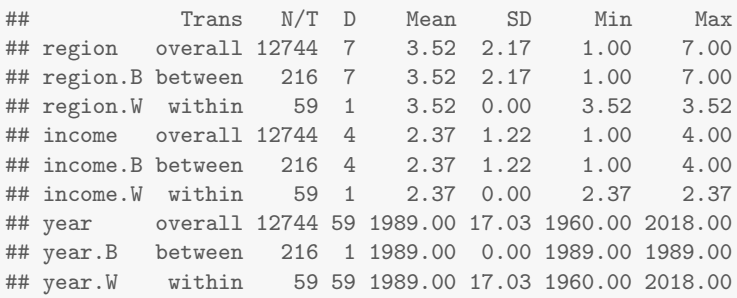

# A more compact view, showing the three variables qsu(data,  $xt = PCGDP + LIFEEX + GINI \sim country$ , show.trans = FALSE, pretty = TRUE, ndigits = 1)

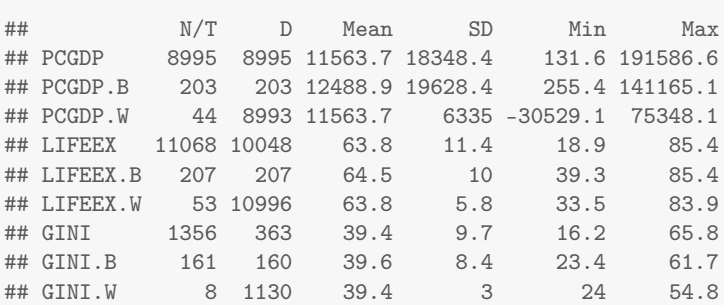

Analogous to the 'by' argument, the 'xt' argument also has an associated 'combine.xt' argument which is TRUE by default in order to yield this compact format. If combine. $xt = FALSE$ , qsu will output a list with separate overall, between and within statistics.

<span id="page-15-0"></span> $5$ This is so by definition since the overall mean is added back to the within-transformed data. If within.add.mean = FALSE, the within mean will be 0 for all variables.

# xt without combine.xt: Here showing only the within-country summary qsu(data,  $xt = PCGDP + LIFEEX + GINI ~ country, combine.txt = FALSE)$ \$within ## T D Mean SD Min Max ## PCGDP 44.31 8993 11563.65 6334.95 -30529.09 75348.07

## LIFEEX 53.47 10996 63.84 5.83 33.47 83.86 ## GINI 8.42 1130 39.40 3.04 23.96 54.80

If only a single function is supplied, qsu again gives the output in a more convenient format, allowing us to compare the variation of the three variables between countries and over time directly. Similarly to collap, if the function name is provided in quotes, it is interacted with the column names. Now one problem in comparing the variability of GDP per capita, life expectancy and inequality of different countries is that these variables come at different scales. The 'trans' argument can therefore be used to scale the data, which will set the overall standard deviations of all variables to 1. It is now evident that the greatest variation between countries is in terms of GDP per capita, while the greatest development within countries was in terms of life expectancy. Overall, the GINI coefficient shows the lowest amount of variation between and within countries.

```
# Only examining the SD
qsu(data, xt = PCGDP + LIFEEX + GINI ~ country, FUN = "sd")## overall.sd between.sd within.sd
## PCGDP 18348.41 19628.37 6334.95
## LIFEEX 11.45 10.02 5.83
## GINI 9.68 8.37 3.04
# Putting this on a standardized scale
qsu(data, xt = PCGDP + LIFEEX + GINI ~ countrv, FUN = "sd", trans = scale)## overall.sd between.sd within.sd
## PCGDP 1 1.07 0.35
## LIFEEX
## GINI 1 0.86 0.31
```
Using now also the 'by' argument, the variations of the three variables can be explored for the 7 World Regions individually<sup>[6](#page-16-0)</sup>. The statistics show that the greatest within-country changes in GDP per capita were in North America, the greatest changes in life expectancy were in South Asia, and the greatest changes in inequality were in Africa. The relative variation between and within countries for each region can be examined through setting trans.by  $= \text{TRUE}$ , which will apply the scaling to each region separately.

```
# Decomposing variation in inequality between and within countries by region
qsu(data, PCGDP + LIFEEX + GINI ~ region, ~ country, FUN = "sd", combine.by = TRUE, trans = scale)
```
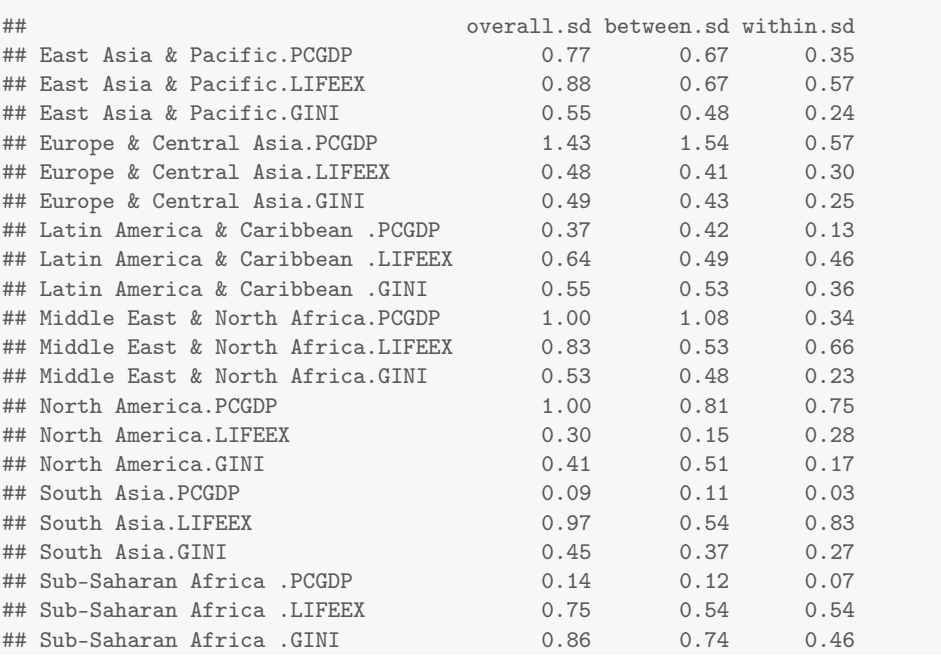

<span id="page-16-0"></span>6 It does not matter here whether the three variables are indicated on the LHS of the formulas passed to 'by' or to 'xt'.

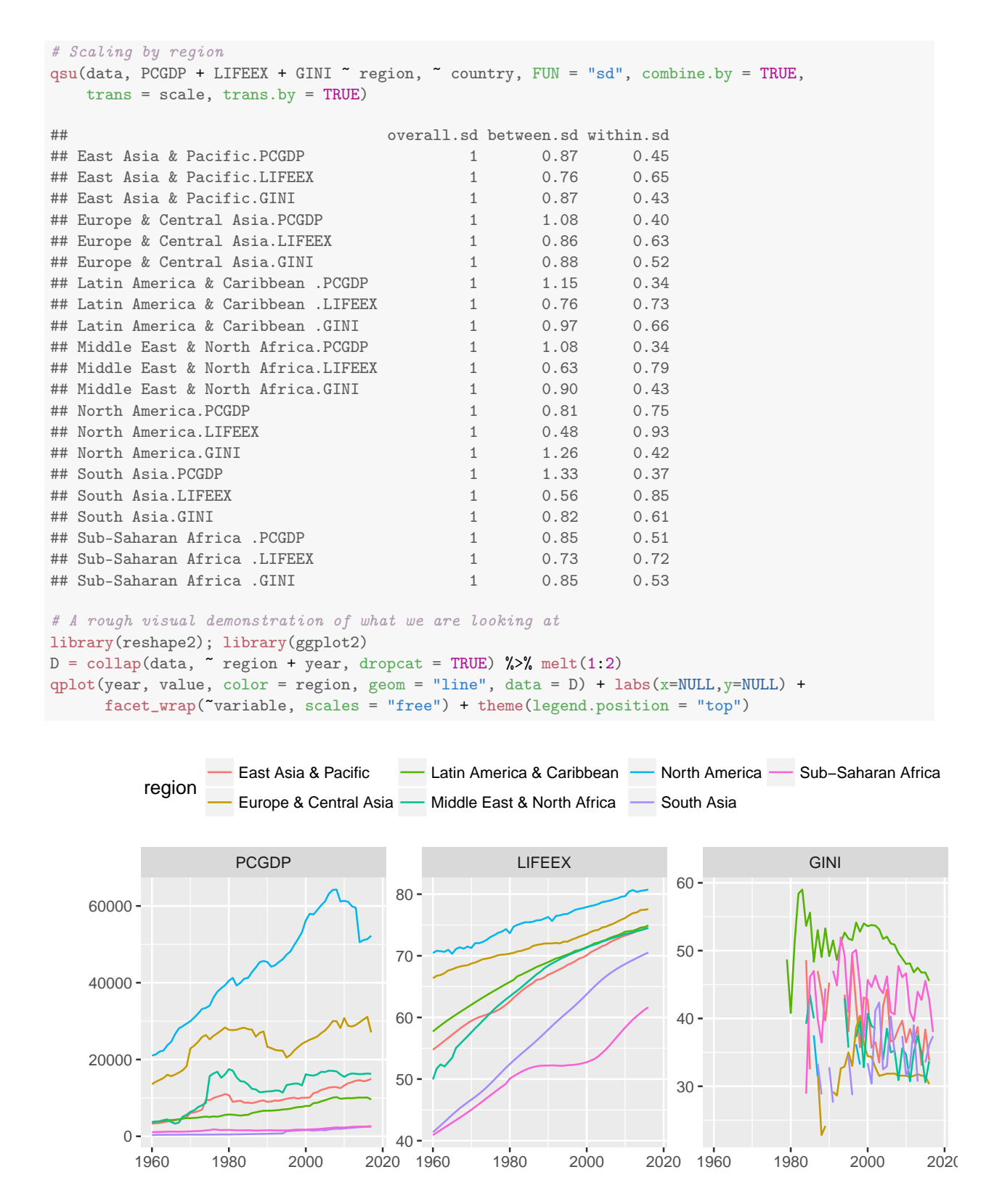

Below the variation in inequality is decomposed by income group. The analysis clearly shows that by far the greatest within-country variation in inequality is in low income countries, while the greatest between country variation is in upper middle income countries.

# Decomposing variation in inequality by income group qsu(data, GINI ~ income, ~ country, FUN = "sd", combine.by = TRUE) ## overall.sd between.sd within.sd ## High income 7.86 6.86 1.94 ## Low income 6.79 5.16 4.69

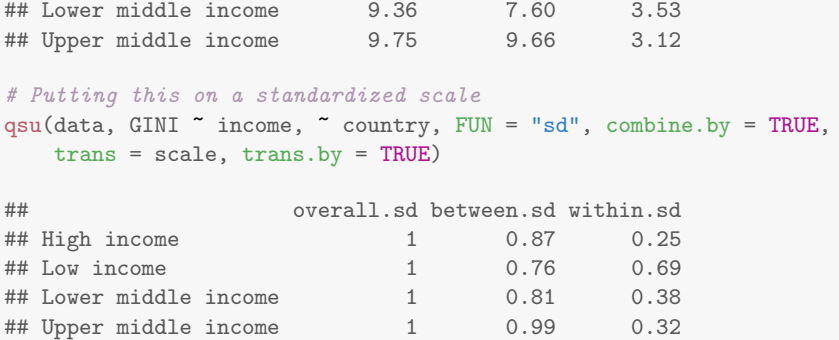

As a final step in this part of the analysis, the long-term correlations between the three variables are examined. For this the data is aggregated to decadal averages using  $\text{collap}$ , and then  $\text{qsu}$  is used to obtain aggregated and within country transformed versions of this dataset. The overall, between country and within country correlations of the three variables are then easily computed. The correlations show that overall and between countries inequality is negatively correlated with income and life expectancy, while within countries there is a zero relationship between income and inequality. A stylized fact that emerged in the economics literature is that the between-country correlation of growth and inequality is negative while the within-country relationship is positive. More recent empirical work however also shows that this relationship is highly non-linear. A general pattern in this data is that the between-country correlations are greater than the within-country correlations - a major point of critique for cross-country analysis.

```
# Reduce dataset to 10-Year averages
dataD = \text{collap}(\text{data}[5:7], \text{data-frame}(\text{data}[1:3], \text{ decade = round}(\text{data}\text{year}/10)*10))# Obtain between and within transformed data:
datBW = qsu(dataD, xt = \sim country, within.add.mean = FALSE, data.out = TRUE)
lapply(datBW, head, 5)
## $overall
## country region income decade PCGDP LIFEEX GINI
## 1 Afghanistan South Asia Low income 1960 NA 33.39967 NA
## 2 Afghanistan South Asia Low income 1970 NA 36.70089 NA
## 3 Afghanistan South Asia Low income 1980 NA 42.03909 NA
## 4 Afghanistan South Asia Low income 1990 NA 49.69089 NA
## 5 Afghanistan South Asia Low income 2000 349.7596 55.61818 NA
##
## $between
## country region income decade PCGDP LIFEEX GINI
## 1 Afghanistan South Asia Low income 1990 480.3213 48.86557 NA
## 2 Albania Europe & Central Asia Upper middle income 1990 2951.0325 71.73397 29.63333
## 3 Algeria Middle East & North Africa Upper middle income 1990 3528.0841 63.35445 34.36667
## 4 American Samoa East Asia & Pacific Upper middle income 1990 10125.6670 NA NA
## 5 Andorra Europe & Central Asia High income 1990 40598.7349 NA NA
##
## $within
## country region income decade PCGDP LIFEEX GINI
## 1 Afghanistan South Asia Low income -30 NA -15.4659040 NA
## 2 Afghanistan South Asia Low income -20 NA -12.1646818 NA
## 3 Afghanistan South Asia Low income -10 NA -6.8264798 NA
## 4 Afghanistan South Asia Low income 0 NA 0.8253182 NA
## 5 Afghanistan South Asia Low income 10 -130.5616 6.7526111 NA
# Compute long-term correlations
data.frame(lapply(datBW,function(x)round(cor(x[5:7],use = "pairwise.complete.obs"),2)))
## overall.PCGDP overall.LIFEEX overall.GINI between.PCGDP between.LIFEEX between.GINI
## PCGDP 1.00 0.57 -0.39 1.00 0.60 -0.41
## LIFEEX 0.57 1.00 -0.40 0.60 1.00 -0.43
## GINI -0.39 -0.40 1.00 -0.41 -0.43 1.00
## within.PCGDP within.LIFEEX within.GINI
## PCGDP 1.00 0.33 0.00
## LIFEEX 0.33 1.00 -0.14<br>## GINI 0.00 -0.14 1.00
## GINI 0.00 -0.14
```
As a last part of the demonstration I show below that *qsu* can also be used for certain data wrangling tasks, such as computing growth rates of one or multiple variables in multilevel datasets or obtaining a matrix of values from a column in a multilevel dataset. I conceed that a function like plyr may be just as adept to this task, but the example is neat: Below I hierarchically cluster economies based on the correlatiof their GDP growth rates, and then use the average  $R^2$  of a countries growth with all other countries to find the 20 most and the 20 least internationally integrated economies based on this metric.

```
data = data[order(data$country, data$year),]# Compute growth rate for each country
data\$PCGR = qsu(data, PCGDP \sim country, trans = function(x)(x-dplyr::lag(x))/dplyr::lag(x)*100,
               combine.by = TRUE, trans.by = TRUE, data.out = TRUE, data.out.drop = TRUE)
# This creates a matrix of growth rates:
GRmat = t(qsu(data, PCGR \texttt{country}, FUN = function(x)x, na.rm = FALSE, combine.by = TRUE))rownames(GRmat) = unique(data$year)
# Keep countries with more than 40 years of data
keep = apply(GRmat, 2, function(x)sum('is-na(x))) > 40GRmat = GRmat[, keep]; dim(GRmat)## [1] 59 120
# Preview:
GRmat[1:5,1:5]
## Algeria Andorra Argentina Australia Austria
## 1960 NA NA NA NA NA
## 1961 -15.73 NA 3.75 0.47 4.96
## 1962 -21.65 NA -2.41 -1.15 2.02
## 1963 31.01 NA -6.77 4.20 3.47
## 1964 3.16 NA 8.46 4.90 5.42
# Compute pairwise correlations between country growth rates
GRcormat = cor(GRmat, use = "pairwise.complete.obs")
# Use this as a distance matrix for hierarchical clustering ->
# Uncover the structure of the World Economy based on growth rates
par(max = c(0.5, 4, 2, 0.1), cex = 0.5)plot(hclust(as.dist(1-GRcormat), method="complete"))
                                            Cluster Dendrogram
```
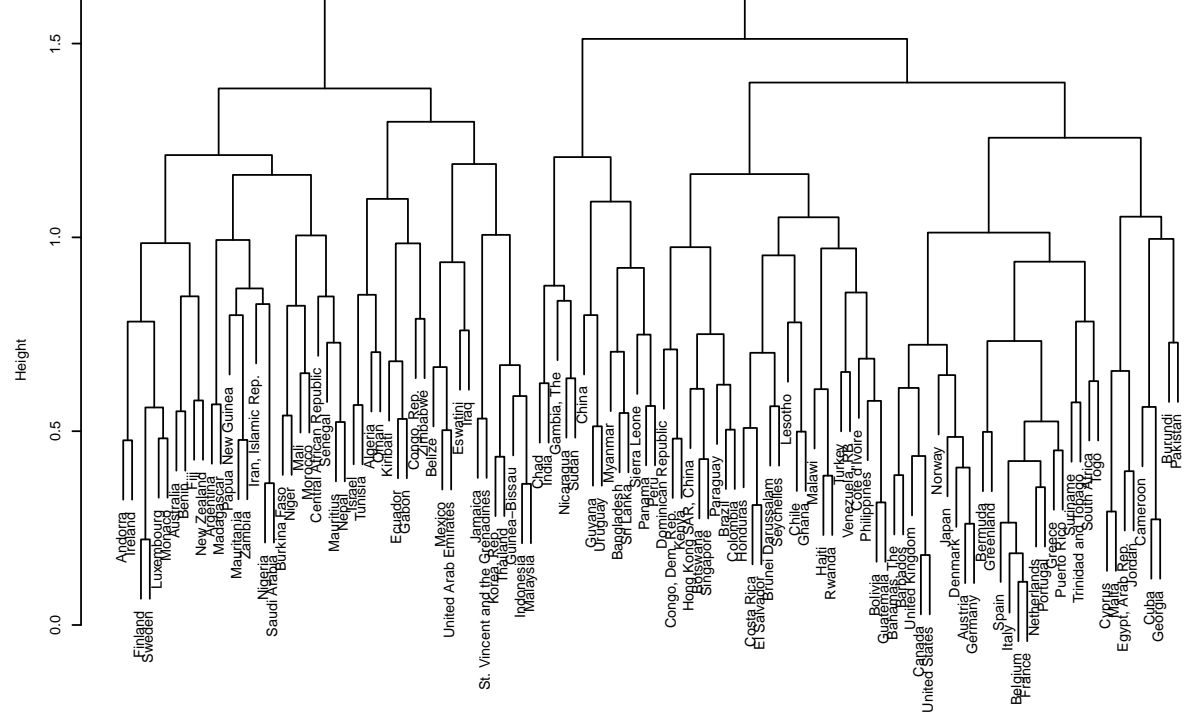

20

# 20 most internationally integrated economies based on R^2 of growth rates head(sort(apply(GRcormat^2,2,mean), decreasing = TRUE),20)

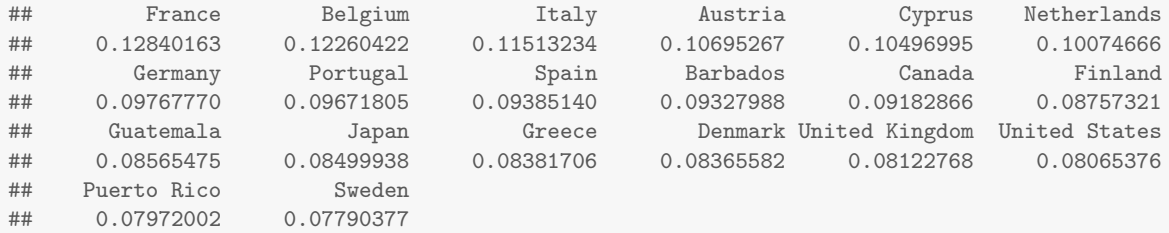

# 20 least internationally integrated economies based on R^2 of growth rates head(sort(apply(GRcormat^2,2,mean), decreasing = FALSE),20)

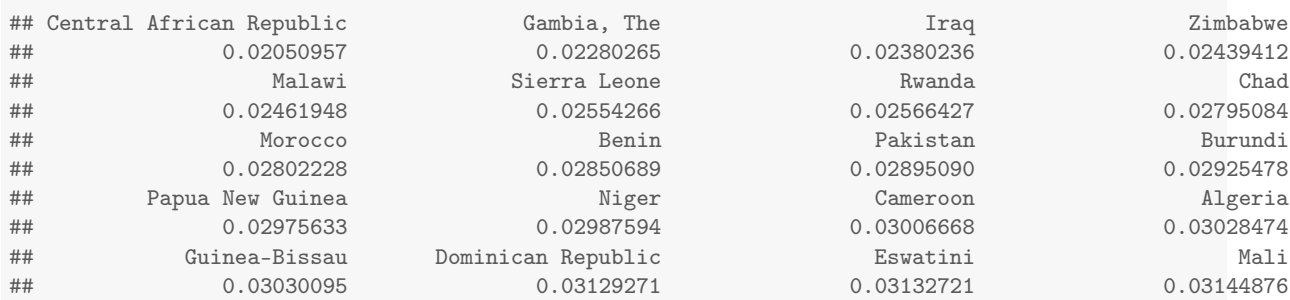

### 2.4 A Note on Performance

I do not show official benchmarks results for *qsu* since for most of it's functionality there is no function to directly compare it to. I have however tested it on the WDI dataset used in the collap benchmark and found the following: In the default mode calling qsu on the WDI dataset takes about 0.5 seconds, whereas using base::summary takes about 1.1 seconds. For the xt method and with xt.data.table = TRUE, qsu takes about 2.6 seconds to provide a complete overall, between and within country summary of the WDI dataset. The aggregate method takes longer at around 10 seconds. If only the data is requested with data.out = TRUE, within.add.mean = FALSE and xt.data.table = TRUE, *gsu* takes only about 1.4 seconds to output the aggregated and within-transformed datasets. Given that *data.table* itself takes about 0.6 seconds just to aggregate this dataset by country, 1.4 seconds for a within transformed dataset of this size is very fast.

#### 2.5 Conclusion

qsu is an advanced summary command for cross-sectional and multilevel (panel) data, which also offers a significant edge over existing summary functions in terms of functionality, flexibility of use and performance. The seamless integration of the 'by', 'xt', 'FUN' and 'trans' arguments, together with its intelligent reshaping of outputs into a parsimonious format and the possibility to quickly compute and output transformed data, will make it, together with collap, a prefered tool, at the very least for everyone frequently working with multilevel data in R.